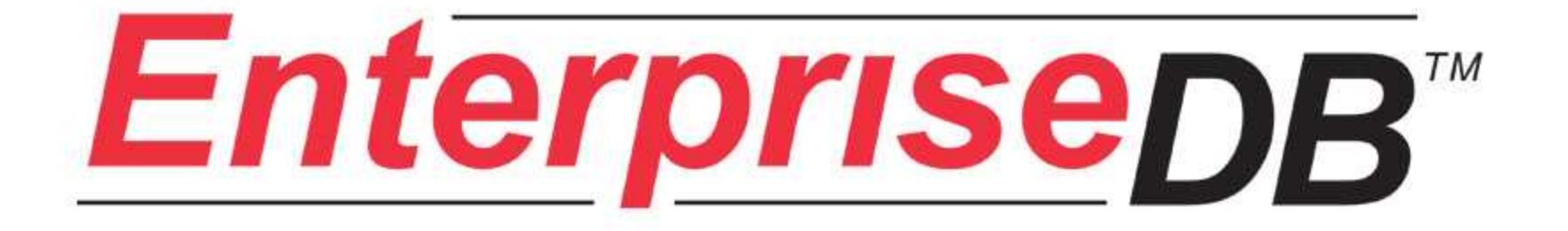

# **GridSQL**

May 22, 2008

#### **Overview**

- Designed for parallel querying
- Shared-nothing architecture
- Appears as a single database to the application
- Utilizes PostgreSQL
- Data Loader for parallel loading
- Not just "Read-Only", can execute UPDATE, DELETE, transactions
- Standard connectivity via PostgreSQL compatible connectors (supports PostgreSQL protocol): JDBC, ODBC, ADO.NET

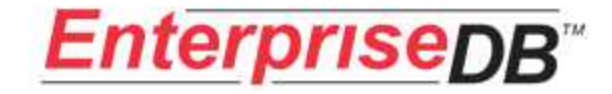

#### **GridSQL**

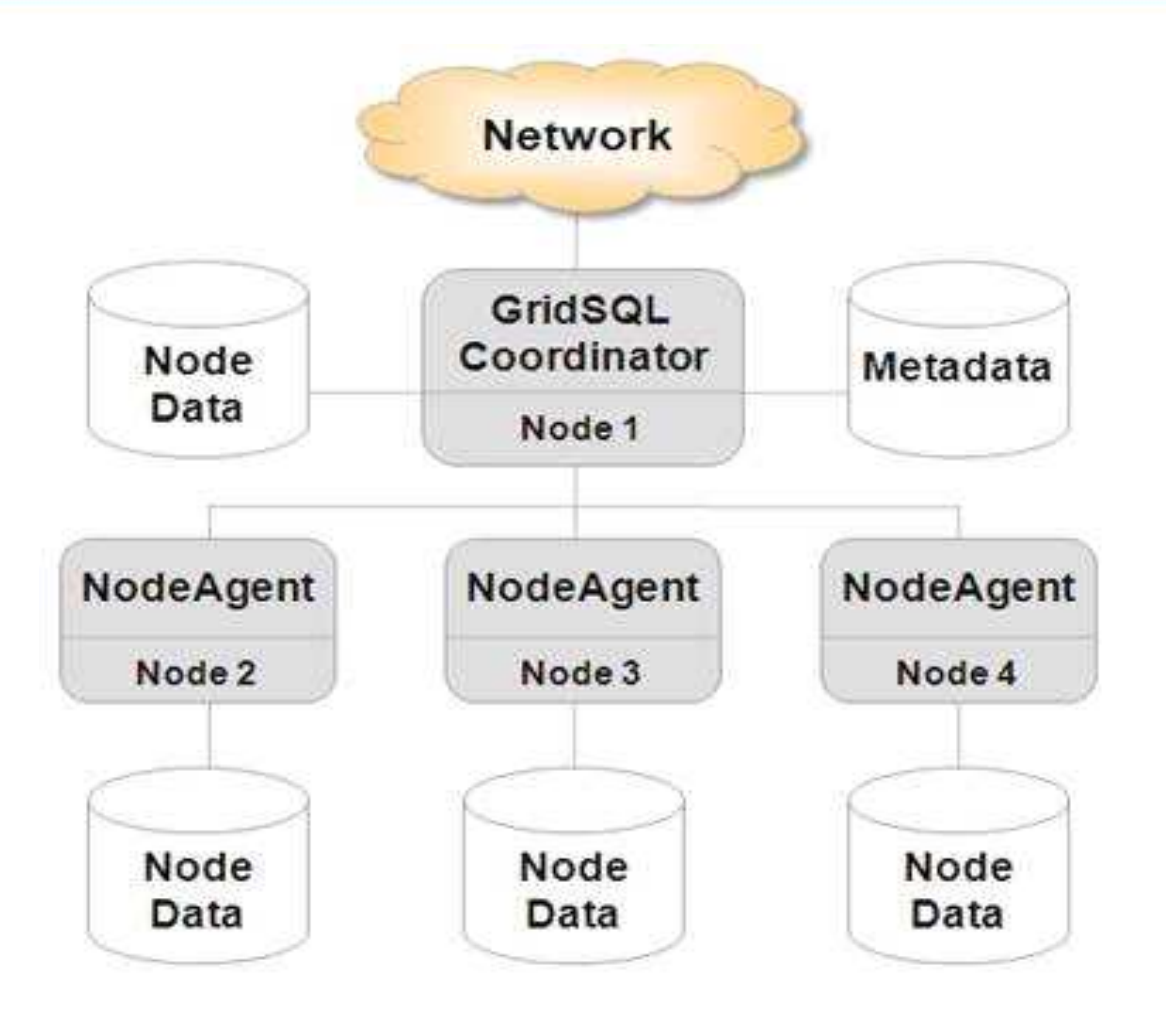

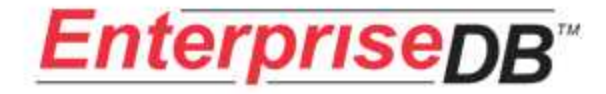

#### The Metadata Database

- Contains schema information including table partitioning and replication
- DDL issued to the GridSQL is recorded in the metadata database
- SQL requests made to the GridSQL interrogate the metadata database for partitioning and replication information to parallelize query plan

xsysindexkeys

xsysviews

xsystables

xsyscolumns

xsystabspaces

xsysconstraints

xsysindexes

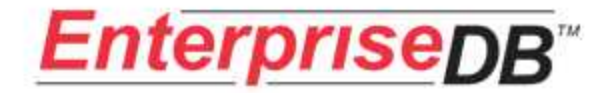

## Central Coordinator

- Multi-threaded process running on designated node that manages and coordinates work between the nodes
- Makes use of metadata information
- Performs traditional DBMS functions and manages interactions with the node agents
	- Parsing and optimizing
	- Scheduling and execution

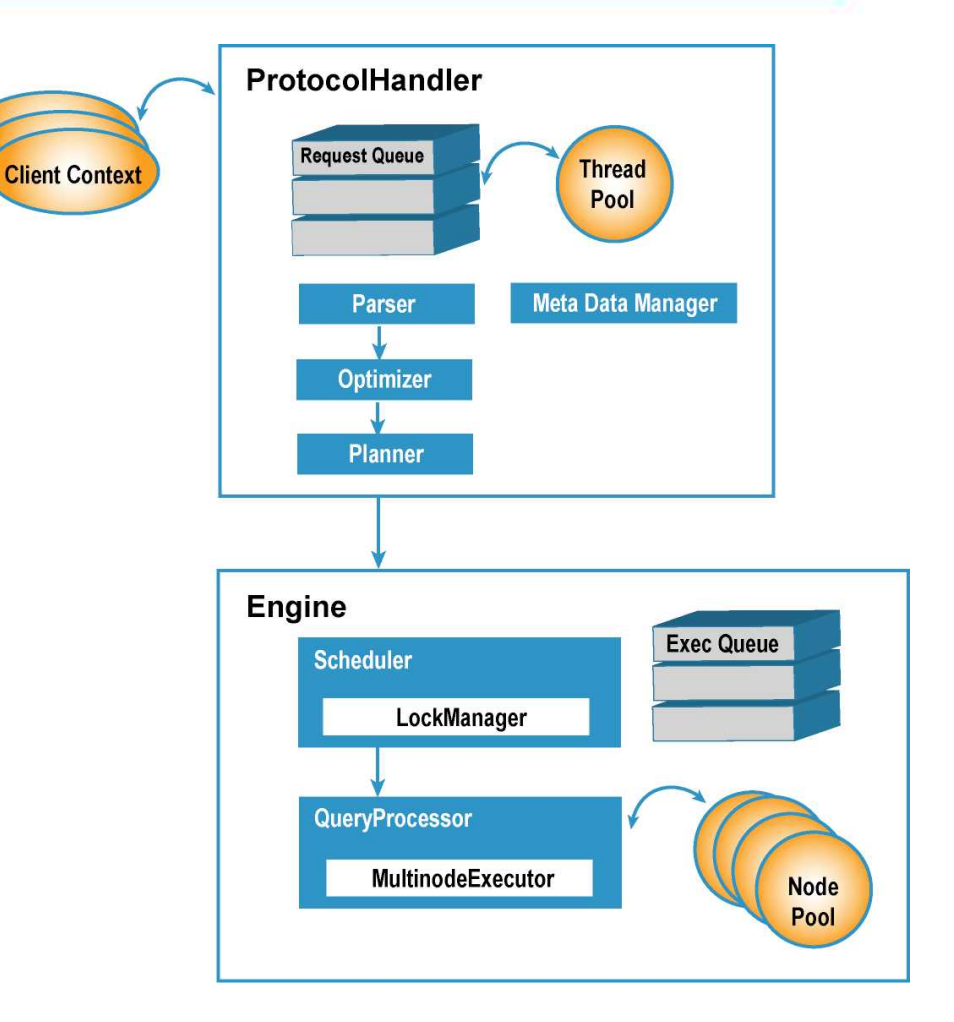

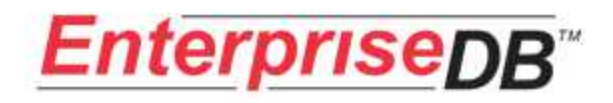

#### DDL

- Tables are designated as being either
	- Partitioned by column
	- Round robin
	- Replicated
	- Single node

#### CREATE TABLE region

 (r\_regionkey INTEGER NOT NULL, r\_name CHAR(25) NOT NULL, r\_comment VARCHAR(152)) REPLICATED;

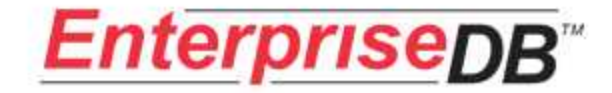

#### DDL

CREATE TABLE orders (

 o\_orderkey INTEGER NOT NULL, o custkey INTEGER NOT NULL, o\_orderstatus CHAR(1) NOT NULL, o\_totalprice DECIMAL(15,2) NOT NULL, o\_orderdate DATE NOT NULL, o orderpriority CHAR(15) NOT NULL, o clerk CHAR(15) NOT NULL, o\_shippriority INTEGER NOT NULL, o\_comment VARCHAR(79) NOT NULL) PARTITIONING KEY o orderkey on all;

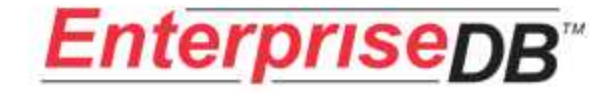

#### Data Distribution

• Inserted Data Distributed for Partitioned Tables

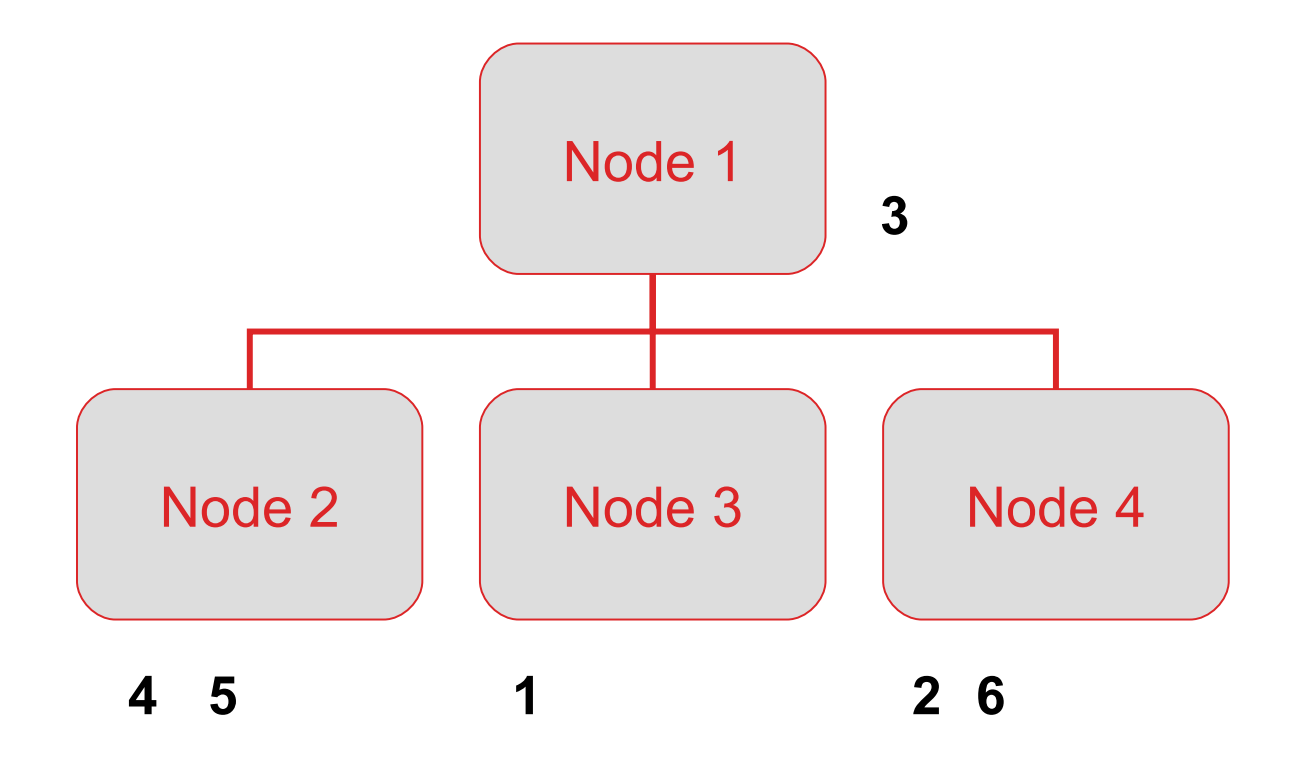

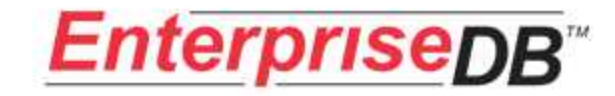

### Inserting Data

- INSERT INTO region VALUES (1, 'North America', 'comment');
- gs-loader
	- Uses COPY API
	- -b: basic checking like number of delimiters performed
	- -k: number of rows per "chunk" to try to load, percent reduction, smallest chunk size
	- Example:
		- **gs-loader.sh -d DEV -u admin -i /load/lineitem.tbl -t lineitem -b /load/bad/lineitem.bad -r # -k 100000,10,1 -y / load/bad**

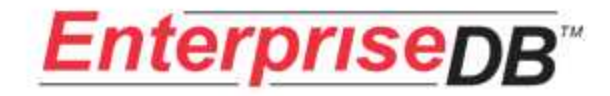

#### Query Example - Processing

- **Query Parsed**
- **Query Optimized**
- Query Planned, Including Transformations
- Query Executed In Steps
	- Intelligently executes in parallel
	- First set of aggregates done in parallel at the nodes
	- Like groups of intermediate results shipped to same target node
	- Second aggregation done in parallel
	- Coordinator streams in node results, combining on the fly and sending to client result set, performing a merge sort if ORDER BY present

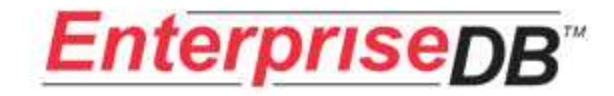

• SELECT COUNT(\*) FROM ORDERS;

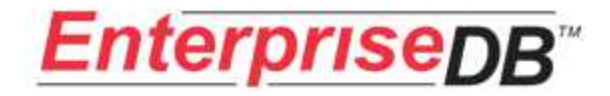

Step: 0

-------

Target: CREATE TABLE TMPTT1\_1 ( XCOL1 INT) WITHOUT OIDS Select: SELECT COUNT(\*) AS XCOL1 FROM orders

Step: 1

Target:

-------

 Select: SELECT SUM(XCOL1) AS EXPRESSION1 FROM TMPTT1\_1 Drop: TMPTT1\_1

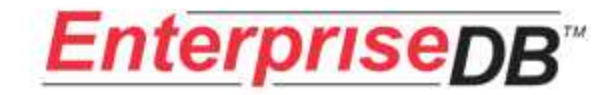

## Query Example #1, step 1

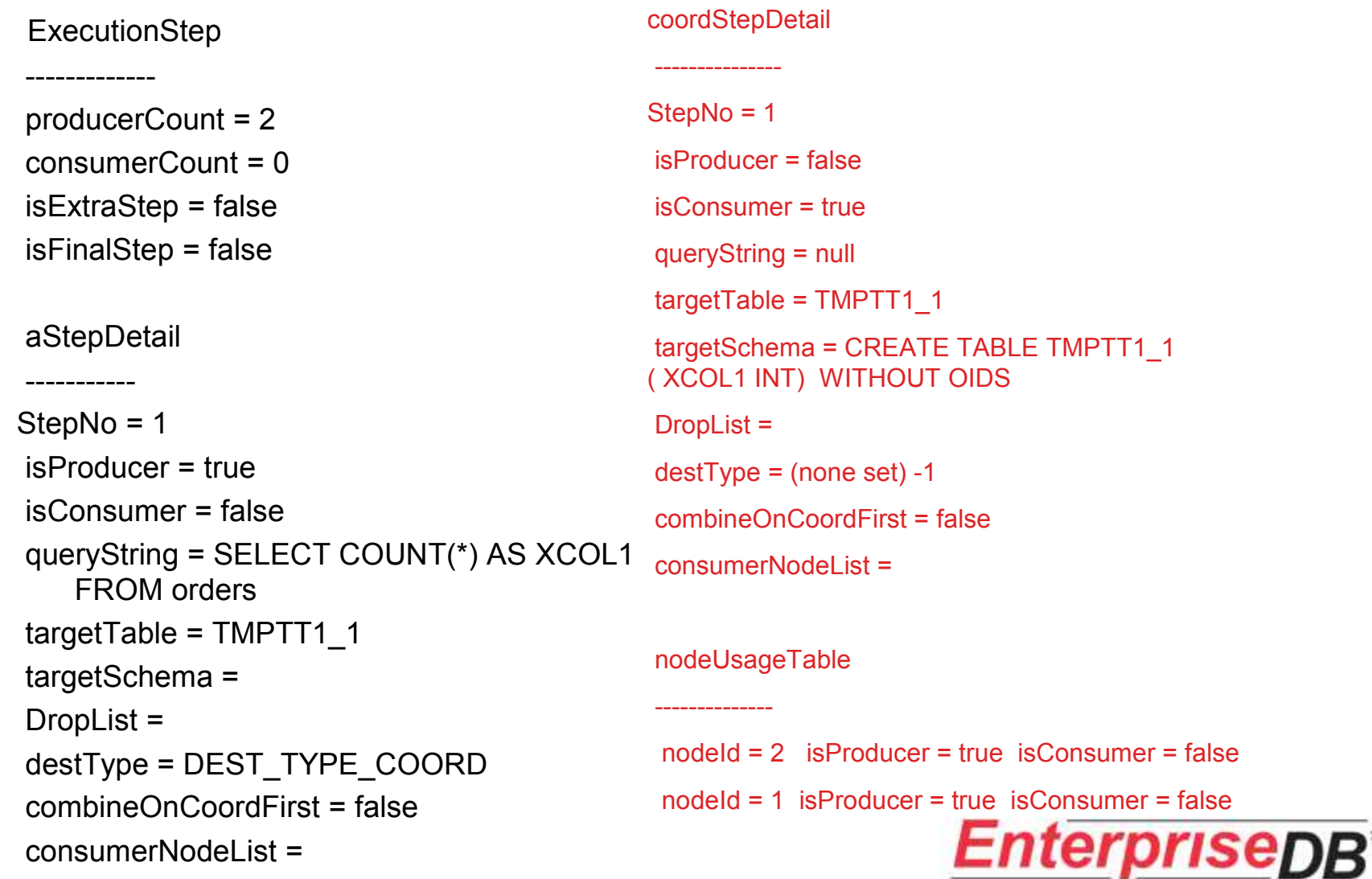

#### Query Example #1, step 2

**ExecutionStep** 

-------------

producerCount = 0 consumerCount = 0 isExtraStep = false

isFinalStep = true

DropList = TMPTT1\_1

coordStepDetail --------------- StepNo = 2 isProducer = true isConsumer = false queryString = SELECT SUM(XCOL1) as EXPRESSION1 FROM TMPTT1\_1 targetTable = targetSchema = DropList = destType = DEST\_TYPE\_COORD\_FINAL consumerNodeList =

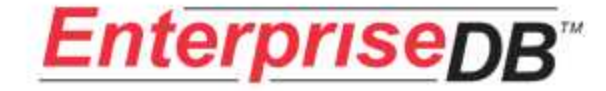

SELECT n\_name, SUM(I\_extendedprice) FROM customer INNER JOIN orders on c\_custkey = o\_custkey INNER JOIN lineitem ON  $\circ$  orderkey =  $\circ$  orderkey INNER JOIN nation ON c\_nationkey = n\_nationkey INNER JOIN region ON n\_regionkey = r\_regionkey WHERE r\_name = 'ASIA' AND c\_mktsegment = 'BUILDING' GROUP BY n\_name

Replicated: nation, region

Partitioning columns: customer.c\_custkey, orders.o\_orderkey, lineitem.I orderkey

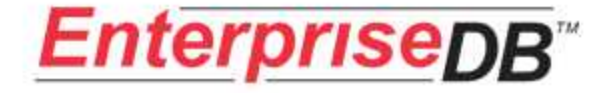

#### **Step: 0**

 Target: CREATE TABLE TMPTT3\_1 ( n\_name CHAR (25), c\_custkey INT) WITHOUT OIDS

Select: SELECT nation.n\_name AS n\_name,customer.c\_custkey AS c\_custkey FROM **nation** INNER JOIN **region** ON (nation.n\_regionkey = region.r\_regionkey) INNER JOIN **customer** ON (customer.c\_nationkey = nation.n\_nationkey) WHERE (customer.c\_mktsegment = 'BUILDING') AND (region.r\_name = 'ASIA')

#### **Step: 1**

 Target: CREATE TABLE TMPTT3\_2 ( XCOL1 CHAR (25), XCOL2 FLOAT (32)) WITHOUT OIDS Select: SELECT TMPTT3\_1.n\_name AS XCOL1,sum( lineitem.l\_extendedprice) AS

XCOL2 FROM **TMPTT3\_1** INNER JOIN **orders** ON (TMPTT3\_1.c\_custkey = orders.o\_custkey) INNER JOIN **lineitem** ON (orders.o\_orderkey = lineitem.l\_orderkey) group by TMPTT3\_1.n\_name

Drop:

TMPTT3\_1

#### **Step: 2**

 Target: CREATE TABLE TMPTT3\_3 ( n\_name CHAR (25), EXPRESSION1 FLOAT (32)) WITHOUT OIDS

 Select: SELECT XCOL1 AS n\_name,SUM(XCOL2) AS EXPRESSION1 FROM **TMPTT3\_2** group by XCOL1

Drop:

TMPTT3\_2

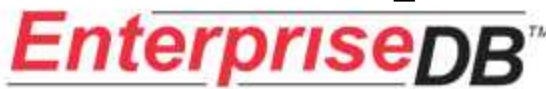

## Query Example #2, step 2

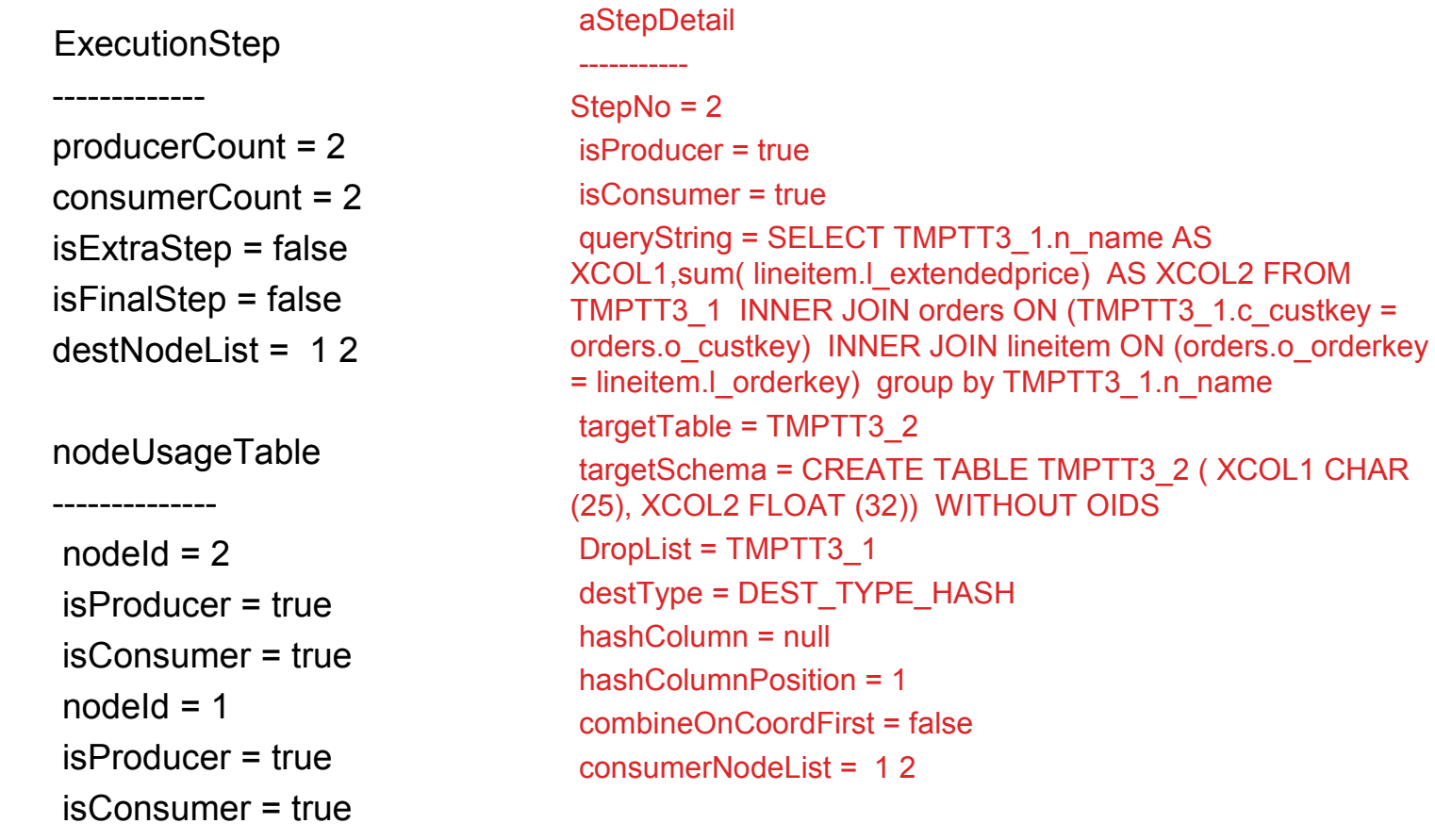

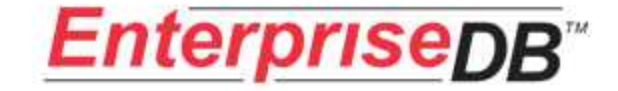

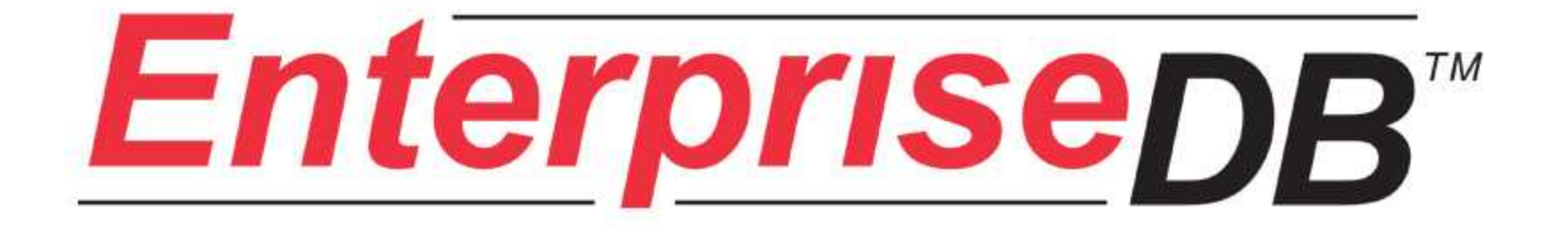

## Thank you!